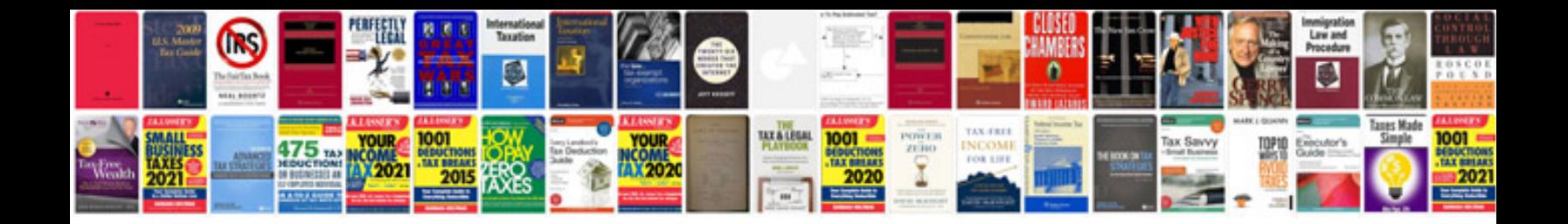

## **Quantitative aptitude important formulas**

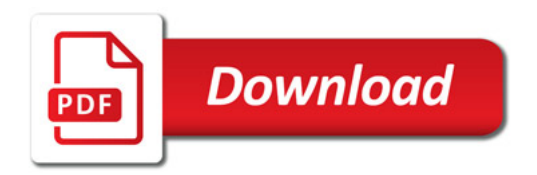

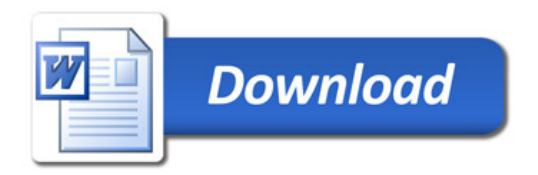